# Catálogo de productos 2023

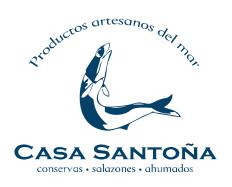

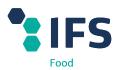

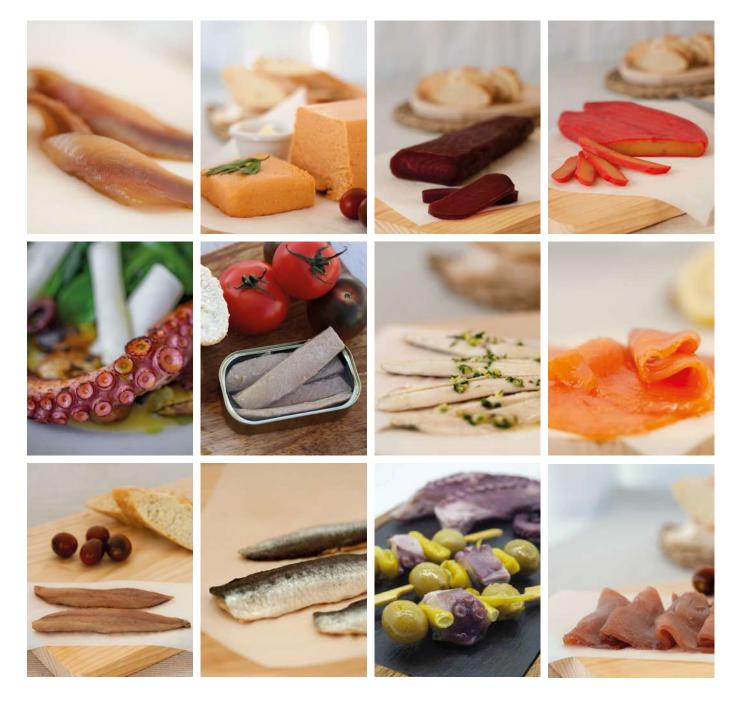

# Casa Santoña Especialistas en productos del mar

El mar Cantábrico. Aquí es donde empieza todo. Sabemos que la mejor calidad no es posible sin la selección de la mejor materia prima. La experiencia de Casa Santoña nos permite garantizar la adquisición de los mejores lotes en toda nuestra gama de productos del mar. Gracias a la tradición familiar somos expertos en los productos del mar, las temporadas y sus ciclos de vida, así como de SUS mejores fuentes. Específicamente, somos especialistas en anchoas por lo que cuidamos al detalle su tratado para conseguir las mejores anchoas del mercado.

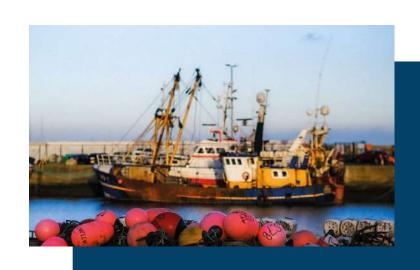

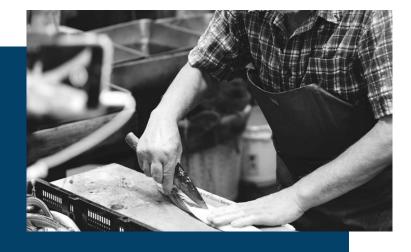

# Artesanía apasionada

Además de las modernas instalaciones. cuidamos la fabricación de los productos de Casa Santoña y en especial la producción de las anchoas. Su elaboración se realiza con métodos completamente tradicionales artesanales. Por ello dedicamos a cada lomo de anchoa el tiempo necesario para bajar la concentración de sal, la eliminación de todas las espinas y, en definitiva, conseguir los mejores aromas de la pesca. Las anchoas terminadas se envasan para su conservación en aceite neutro, de girasol, para preservar la delicadeza del sabor original. El esfuerzo y la tenacidad convierten nuestro producto en un referente de calidad.

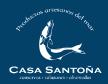

# **SEMICONSERVAS**

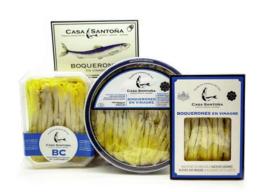

## Boquerón al vinagre

Nuestros boquerones de gran calidad y elaboración artesanal.

| CÓDIGO         | P. NETO(g) | LOMOS/UD | UD/CAJA |
|----------------|------------|----------|---------|
| <b>BC</b> 1000 | 700        | 88-100   | 8       |
| <b>BC</b> 500  | 380        | 44-50    | 12      |
| <b>BC</b> 250  | 230        | 22-25    | 21      |
| <b>BC</b> 100  | 100        | 10-12    | 36      |
| <b>BC</b> 100H | 100        | 10-12    | 36      |

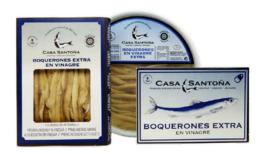

# Boquerón extra al vinagre

Seleccionamos los mejores bocartes y los elaboramos de manera artesanal, para conseguir la máxima calidad.

| CÓDIGO         | P. NETO(g) | LOMOS/UD | UD/CAJA |
|----------------|------------|----------|---------|
| BCE700         | 580        | 44-50    | 10      |
| <b>BCE</b> 100 | 100        | 10       | 36      |
| BCE100H        | 100        | 10       | 36      |

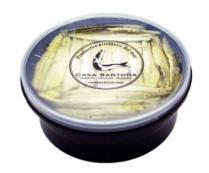

# Boquerón al vinagre XXL

Seleccionamos los bocartes de mayor tamaño, idóneo para el canal HORECA.

| CÓDIGO | P. NETO(g) | LOMOS/UD | UD/CAJA |
|--------|------------|----------|---------|
| BCXXL  | 700        | 48-52    | 6       |

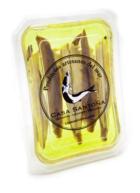

#### Matrimonio

Exquisita combinación entre nuestras anchoas y boquerones del Cantábrico.

| CÓDIGO         | P. NETO(g) | LOMOS/UD | UD/CAJA |
|----------------|------------|----------|---------|
| <b>ACB</b> 100 | 80         | 10       | 36      |

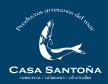

# **SEMICONSERVAS**

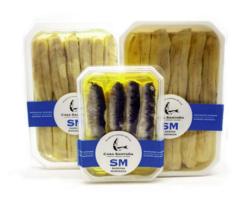

## Sardina marinada

Déjate sorprender por este producto. Marinado con nuestra propia receta familiar.

| CÓDIGO        | P. NETO(g) | LOMOS/UD | UD/CAJA |
|---------------|------------|----------|---------|
| <b>SM</b> 500 | 500        | 24-32    | 12      |
| <b>SM</b> 300 | 250        | 7-12     | 21      |
| <b>SM</b> 125 | 100        | 4-5      | 36      |

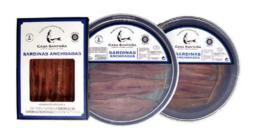

#### Sardina anchoada

Mantenemos en salmuera nuestras sardinas madurando para después hacerles el sobado y desespinado como si de una anchoa se tratara

| CÓDIGO        | P. NETO(g) | LOMOS/UD | UD/CAJA |
|---------------|------------|----------|---------|
| <b>SA</b> 500 | 350        | 24       | 10      |
| <b>SA</b> 250 | 150        | 12       | 30      |
| <b>SA</b> 100 | 90         | 8        | 36      |

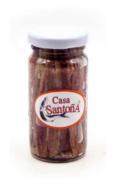

#### Anchoa Cantábrico en tarro

Nuestras anchoas del Cantábrico costeras envasadas en frasco de cristal

| CÓDIGO | P. NETO(g) | LOMOS/UD | UD/CAJA |
|--------|------------|----------|---------|
| ACC    | 100        | 45-50    | 12      |

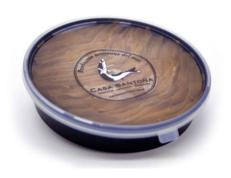

## Anchoa de pincho

Anchoa tradicional costera envasada en frasco de cristal.

| CÓDIGO          | P. NETO(g) | LOMOS/UD | UD/CAJA |
|-----------------|------------|----------|---------|
| <b>APX</b> 1000 | 760        | 110-120  | 6       |
| <b>APX</b> 500  | 360        | 55-60    | 12      |
| <b>APX</b> 100  | 80         | 12       | 36      |
| <b>APX</b> 100H | 80         | 12       | 36      |

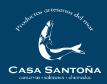

# **SEMICONSERVAS**

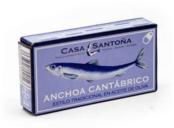

#### Anchoa Cantábrico octavillo

Enlatadas al estilo tradicional, en aceite de oliva.

| CÓDIGO | P. NETO(g) | LOMOS/UD | UD/CAJA |
|--------|------------|----------|---------|
| AO     | 50         | 10       | 25      |

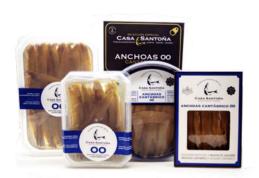

#### Anchoa Cantábrico 00

Las anchoas del Cantábrico 00 son las más grandes de la gama de Casa Santoña. El grosor y tamaño de sus lomos nos permite apreciar mejor su característico sabor.

| CÓDIGO         | P. NETO(g) | LOMOS/UD | UD/CAJA |
|----------------|------------|----------|---------|
| <b>00</b> 500  | 420        | 44       | 12      |
| <b>00</b> 250  | 260        | 22       | 10      |
| <b>00</b> 100  | 85         | 8        | 36      |
| <b>00</b> 100H | 85         | 8        | 36      |

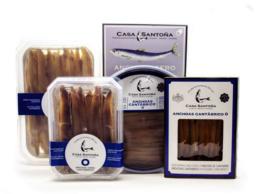

#### Anchoa Cantábrico O

La anchoa más escogida por nuestros clientes. Pieza de gran aroma y tamaño.

| CÓDIGO        | P. NETO(g) | LOMOS/UD | UD/CAJA |
|---------------|------------|----------|---------|
| <b>0</b> 500  | 420        | 50       | 12      |
| <b>0</b> 250  | 260        | 25       | 10      |
| <b>0</b> 100  | 80         | 10       | 36      |
| <b>0</b> 100H | 80         | 10       | 36      |

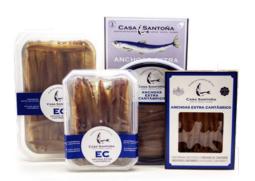

#### Anchoa Cantábrico Extra

Para los clientes que desean una anchoa gourmet del Cantábrico al mejor precio.

| CÓDIGO         | P. NETO(g) | LOMOS/UD | UD/CAJA |
|----------------|------------|----------|---------|
| <b>EC</b> 500  | 420        | 64       | 12      |
| <b>EC</b> 250  | 260        | 32       | 10      |
| <b>EC</b> 100  | 75         | 10       | 36      |
| <b>EC</b> 100H | 75         | 10       | 36      |

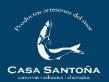

# AHUMADOS

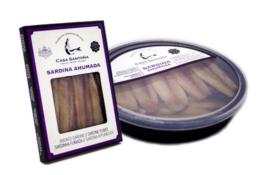

#### Sardina ahumada

Las mejores sardinas ahumadas a baja temperatura con un sabor suave y delicioso.

| CÓDIGO         | P. NETO(g) | LOMOS/UD | UD/CAJA |
|----------------|------------|----------|---------|
| <b>SH</b> 1000 | 850        | 22-24    | 8       |
| <b>SH</b> 500  | 460        | 11-12    | 12      |
| <b>SH</b> 150  | 140        | 4        | 30      |

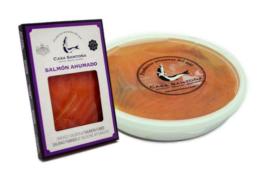

#### Salmón ahumado

Aplicamos un ahumado natural y artesanal a las mejores piezas de salmón.

| CÓDIGO         | P. NETO(g) | UD/CAJA |
|----------------|------------|---------|
| SLHPLANCHA     | 1200-1600  | 5       |
| <b>SLH</b> 700 | 700        | 10      |
| <b>SLH</b> 100 | 120        | 36      |

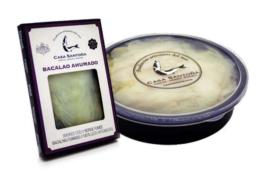

## Bacalao ahumado

Déjate sorprender por este producto y su espectacular sabor, elaborado con la mejor materia prima.

| CÓDIGO          | P. NETO(g) | UD/CAJA |
|-----------------|------------|---------|
| <b>BAH</b> 700  | 700        | 10      |
| <b>BAH</b> 100  | 150        | 30      |
| <b>BAH</b> 500S | 450        | 12      |

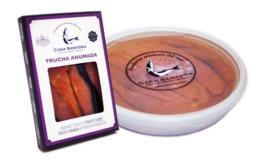

#### Trucha ahumada loncheada

Nuestra trucha ahumada es un pieza de gran delicadeza y fino sabor. Textura firme y jugosa.

| CÓDIGO         | P. NETO(g) | UD/CAJA |
|----------------|------------|---------|
| <b>TRH</b> 500 | 460        | 12      |
| <b>TRH</b> 100 | 150        | 30      |

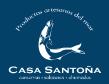

# **AHUMADOS**

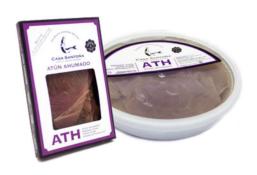

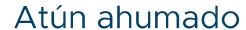

Te ofrecemos un selecto producto del mar. Nuestro atún ahumado es jugoso y suave en la boca.

| CÓDIGO         | P. NETO(g) | UD/CAJA |
|----------------|------------|---------|
| <b>ATH</b> 500 | 460        | 12      |
| <b>ATH</b> 100 | 150        | 36      |

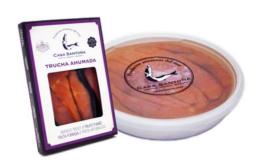

#### Trucha ahumada en tacos

Nuestra trucha ahumada es un pieza de gran delicadeza y fino sabor. Textura firme y jugosa.

| CÓDIGO          | P. NETO(g) | UD/CAJA |
|-----------------|------------|---------|
| <b>TRH</b> 500T | 460        | 12      |
| <b>TRH</b> 100T | 150        | 30      |

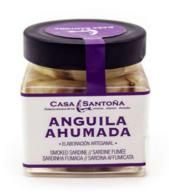

## Anguila ahumada

Muy apreciado producto por la limpieza y tamaño de los lomos, con un sabor espectacular.

| CÓDIGO         | P. NETO(g) | UD/CAJA |
|----------------|------------|---------|
| <b>AGH</b> 700 | 700        | 5       |
| <b>AGH</b> 500 | 460        | 12      |
| <b>AGH</b> 200 | 200        | 6       |
| <b>AGH</b> 100 | 120        | 36(12)  |

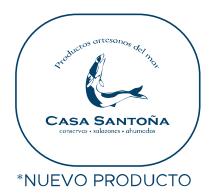

## Sashimi de anguila ahumada

Nuestra anguila ahumada loncheada para poder degustar su increíble sabor al máximo.

| CÓDIGO         | P. NETO(g) | UD/CAJA |
|----------------|------------|---------|
| <b>SGH</b> 700 | 700        | 8       |
| <b>SGH</b> 500 | 500        | 10      |
| <b>SGH</b> 100 | 120        | 36(12)  |

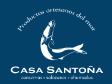

# **SALAZONES**

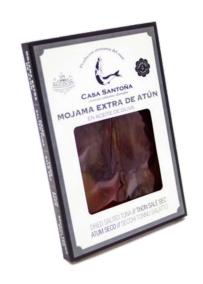

## Mojama de atún extra

Elaborada a partir de las partes más nobles de los mejores lomos de atún, madurados muy lentamente. Destaca por su textura.

| CÓDIGO  | P. NETO(g) | PESO/LOMOS  | UD/CAJA  |
|---------|------------|-------------|----------|
| MOJE    | VARIABLE   | 0,2-0,5-1kg | VARIABLE |
| MOJE100 | 100        | 6-8         | 36       |

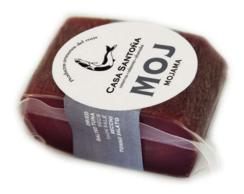

# Mojama de atún de primera

Preparada con los mejores lomos de atún, de textura menos suave pero con un sabor similar a la extra.

| CÓDIGO | P. NETO(g) | PESO/LOMOS  | UD/CAJA  |
|--------|------------|-------------|----------|
| MOJP   | VARIABLE   | 0,2-0,5-1kg | VARIABLE |

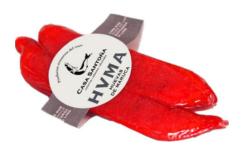

#### Huevas de maruca

Maduramos nuestra maruca en salazón de manera natural. Son ideales para aperitivos y tapas, acompañadas con frutos secos.

CÓDIGO P. NETO(g) PESO/LOMOS UD/CAJA HVMA VARIABLE 0,2-0,5kg VARIABLE

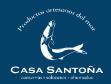

# **SALAZONES**

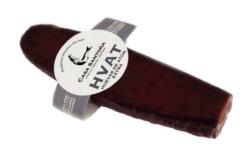

#### Huevas de atún

Prensamos y secamos las huevas del atún obteniendo este auténtico manjar.

CÓDIGO P. NETO(g) PESO/LOMOS UD/CAJA HVAT VARIABLE 0,2-0,3kg VARIABLE

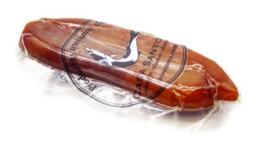

# Huevas de mújol

Seguimos el mismo proceso que utilizamos con las huevas de atún para elaborar este fantástico producto.

CÓDIGO P. NETO(g) PESO/LOMOS UD/CAJA HVMU VARIABLE 0,1-0,15kg VARIABLE

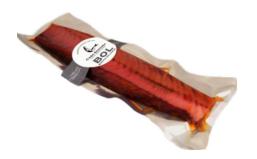

#### Bonito en Iomos

Curamos los lomos de bonito en salazón para obtener este producto tan sabroso y apreciado en la dieta mediterránea.

CÓDIGO P. NETO(g) PESO/LOMOS UD/CAJA BOL VARIABLE 0,15-0,4kg VARIABLE

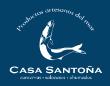

# SALAZONES

# Anchoa en salazón

Nuestra anchoa del Cantábrico en salazón lista para ser preparada.

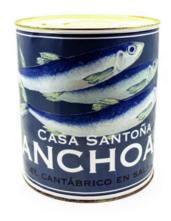

 CÓDIGO
 P. NETO(kg)
 LOMOS
 UD/CAJA

 LZ10P10
 10
 380+/-20
 1

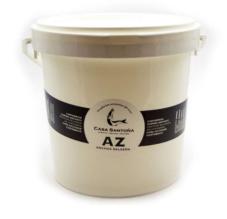

 CÓDIGO
 P. NETO(g)
 LOMOS
 UD/CAJA

 LZ5
 4700
 190+/-15
 2

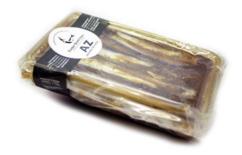

 CÓDIGO
 P. ESCURRIDO(g)
 LOMOS
 UD/CAJA

 00Z1000
 600
 44
 6

 0Z1000
 600
 50
 6

 EZ1000
 600
 54
 6

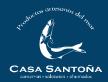

Seleccionamos las mejores materias primas para elaborar nuestras conservas de excelente calidad. Ideales para tapas, raciones y platos elaborados.

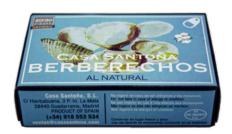

#### Berberechos

| CÓDIGO          | P. NETO(g) | PIEZAS/UD | UD/CAJA |
|-----------------|------------|-----------|---------|
| <b>BB</b> 35/45 | 115        | 35-45     | 50      |
| <b>BB</b> 30/40 | 115        | 30-40     | 50      |

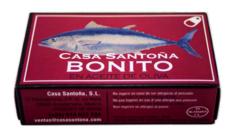

#### Bonito en aceite de oliva

CÓDIGO P. NETO(g) UD/CAJA B 110 50

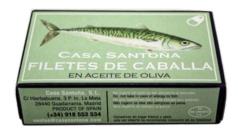

#### Filetes de caballa

CÓDIGO P. NETO(g) UD/CAJA C 125 50

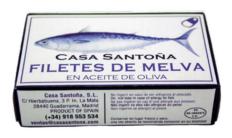

#### Filetes de melva

CÓDIGO P. NETO(g) UD/CAJA MV 115 50

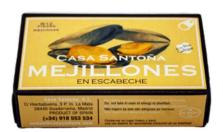

## Mejillones en escabeche

| CÓDIGO           | P. NETO(g) | PIEZAS/UD | UD/CAJA |
|------------------|------------|-----------|---------|
| M6/8 gallego     | 111        | 6-8       | 50      |
| M7/10 gallego    | 110        | 7-10      | 50      |
| M8/12 gallego    | 111        | 8-12      | 50      |
| M3/4 importación | 115        | 3-4       | 50      |
| M4/6 importació  | 115        | 4-6       | 50      |

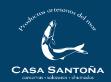

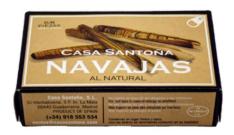

# Navajas al natural

CÓDIGO P. NETO(g) PIEZAS/UD UD/CAJA N 112 3-8 50

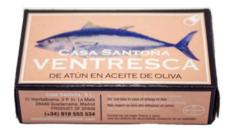

#### Ventresca de atún

CÓDIGO P. NETO(g) UD/CAJA VA 115 50

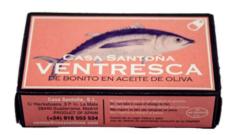

#### Ventresca de bonito

CÓDIGO P. NETO(g) UD/CAJA V 115 50

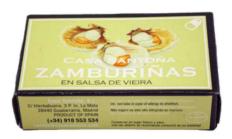

#### Zamburiñas en salsa de vieira

CÓDIGO P. NETO(g) PIEZAS/UD UD/CAJA Z 115 12-14 50

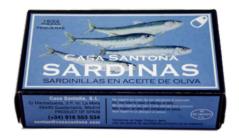

#### Sardinillas en aceite de oliva

CÓDIGO P. NETO(g) PIEZAS/UD UD/CAJA S 115 16-22 50

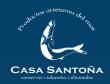

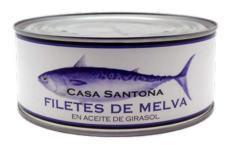

#### Filetes de melva

CÓDIGO P. NETO(g) UD/CAJA ROMV 900 12

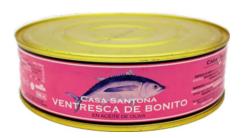

#### Ventresca de bonito

CÓDIGO P. NETO(g) UD/CAJA ROVB 1850 8

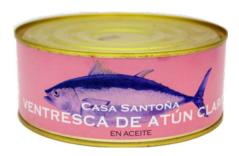

#### Ventresca de atún

CÓDIGO P. NETO(g) UD/CAJA ROVA 900 12

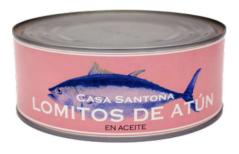

#### Lomitos de atún

CÓDIGO P. NETO(g) UD/CAJA ROL 900 12

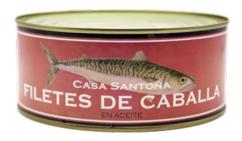

#### Filetes de caballa

CÓDIGO P. NETO(g) UD/CAJA ROC 900 12

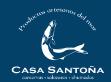

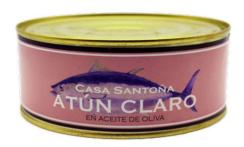

## Atún claro aceite de oliva

CÓDIGO P. NETO(g) UD/CAJA ROATO 900 12

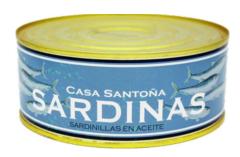

## Sardinillas en aceite

CÓDIGO P. NETO(g) UD/CAJA ROS 900 12

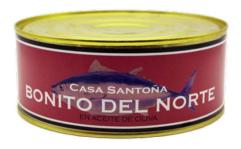

## Bonito del norte oliva

CÓDIGO P. NETO(g) UD/CAJA ROBN 900 12

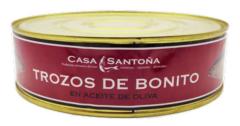

#### Trozos de bonito

CÓDIGO P. NETO(g) UD/CAJA ROTB 1850 8

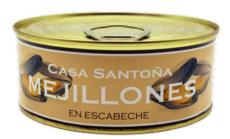

## Mejillones escabeche 50/70

 CÓDIGO
 P. NETO(g)
 PIEZAS/UD
 UD/CAJA

 ROM50/70
 855
 50-70
 12

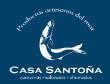

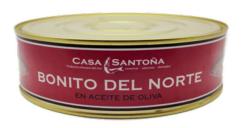

## Bonito del norte

CÓDIGO P. NETO(g) UD/CAJA ROBNO 1850 12

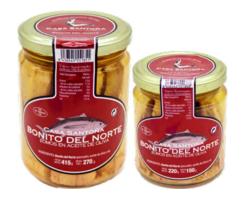

#### Bonito del norte

 CÓDIGO
 P. NETO(g)
 UD/CAJA

 BN450
 415
 16

 BN250
 220
 24

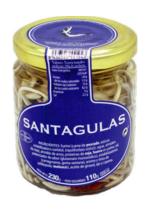

# Santagulas

CÓDIGO P. NETO(g) UD/CAJA SNG 230 24

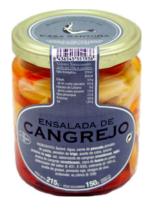

# Ensalada de cangrejo

CÓDIGO P. NETO(g) UD/CAJA CAN 215 24

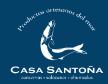

# CEFALOPODOS

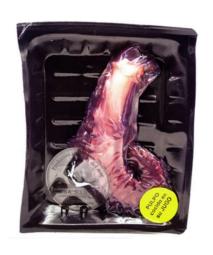

# Pulpo gigante (1 pata)

Deliciosa pata de pulpo cocida en su jugo y lista para cortar y preparar tanto a la gallega como a la brasa.

CÓDIGO P. NETO(g) UD/CAJA PULT2 240-360 12

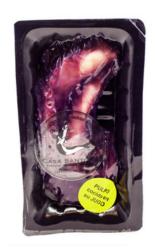

# Pulpo grande (2 patas)

Deliciosas patas de pulpo cocida en su jugo y listas para cortar y preparar tanto a la gallega como a la brasa.

CÓDIGO P. NETO(g) UD/CAJA PULT3 200 - 300 18

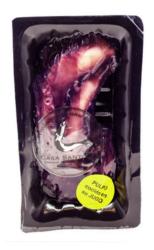

## Pulpo grande (1 patas)

Deliciosa pata de pulpo cocida en su jugo y lista para cortar y preparar tanto a la gallega como a la brasa.

CÓDIGO P. NETO(g) UD/CAJA PULT4 150 - 200 18

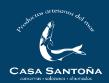

# **CEFALOPODOS**

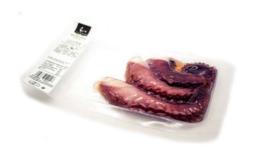

# Pulpo mediano (3 patas)

Deliciosas patas de pulpo ya cocidas de la forma tradicional y listas para cortar y preparar tanto a la gallega como a la brasa.

P. NETO(g) UD/CAJA CÓDIGO 200 PULT5

20

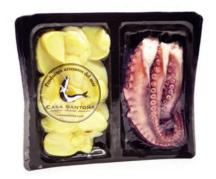

# Pulpo duo (Pulpo + Patatas)

Patatas y patas de pulpo ya cocidas de la forma tradicional y listas para cortar y preparar tanto a la gallega como a la brasa.

CÓDIGO P. NETO(q) UD/CAJA DUO 400

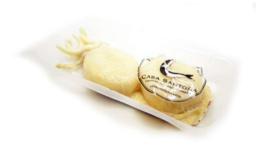

## Sepia cocida

Escogemos cuidadosamente los mejores ejemplares para posteriormente cocerlos y envasarlos al vacío, conservando así todo su sabor.

CÓDIGO P. NETO(g) UD/CAJA SEP 250

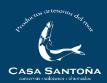

# **BACALAO DESALADO**

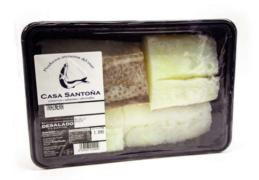

#### Bacalao trainera

La parte más noble y gruesa del bacalao.

CÓDIGO P. NETO(g) LOMOS UD/CAJA BACTRA 1000-1200 4 6

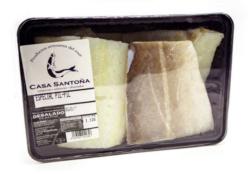

#### Bacalao Pil Pil

Parte central trasera de filetes sin espina.

CÓDIGOP. NETO(g)LOMOSUD/CAJABACPIL1000-120046

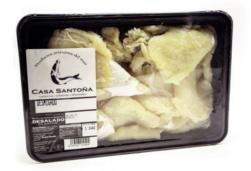

## Bacalao desmigado

Migas de bacalao perfectas para potajes, guisos, arroces, etc...

CÓDIGO P. NETO(g) UD/CAJA BACDES 1000-1200 6

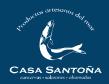

# **ENCURTIDOS**

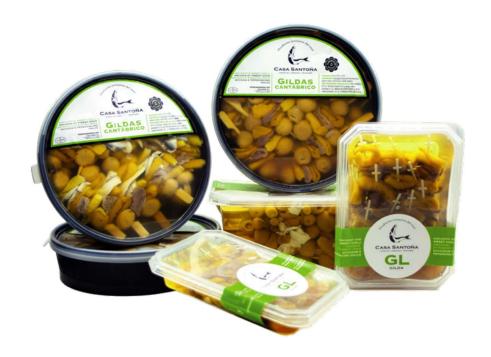

Pincho ideal para tapear en los restaurantes o en casa con los amigos. Con nuestra excelente piparra y sabrosa aceituna.

#### Gilda anchoa

| CÓDIGO         | P. NETO(g) | PIEZAS | UD/CAJA |
|----------------|------------|--------|---------|
| <b>GL</b> 1000 | 700        | 30     | 10      |
| <b>GL</b> 500  | 350        | 15     | 15      |
| <b>GL</b> 200  | 220        | 8      | 21      |

#### Gilda matrimonio

| CÓDIGO          | P. NETO(g) | PIEZAS | UD/CAJA |
|-----------------|------------|--------|---------|
| <b>GLM</b> 1000 | 700        | 30     | 10      |
| <b>GLM</b> 500  | 350        | 15     | 15      |
| <b>GLM</b> 200  | 220        | 8      | 21      |

# Gilda boquerón

| CÓDIGO          | P. NETO(g) | PIEZAS | UD/CAJA |
|-----------------|------------|--------|---------|
| <b>GLB</b> 1000 | 700        | 30     | 10      |
| <b>GLB</b> 500  | 350        | 15     | 15      |
| <b>GLB</b> 200  | 220        | 8      | 21      |

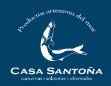

# **ENCURTIDOS**

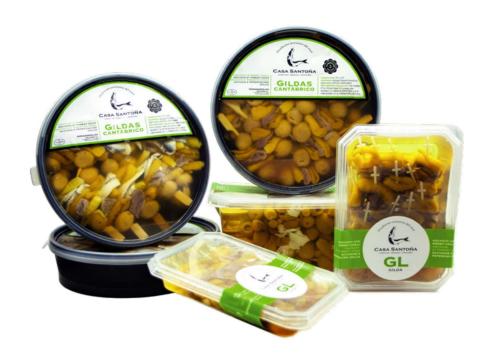

Nuestro pincho estrella, elaborado a partir de la selección de nuestras anchoas y boquerones de mayor calidad.

#### Gilda extra anchoa

| CÓDIGO  | P. NETO(g) | PIEZAS | UD/CAJA |
|---------|------------|--------|---------|
| GLEX2K  | 1700       | 50     | 6       |
| GLEX700 | 700        | 20     | 10      |
| GLEX200 | 240        | 8      | 21      |

## Gilda extra matrimonio

| CÓDIGO   | P. NETO(g) | PIEZAS | UD/CAJA |
|----------|------------|--------|---------|
| GLMEX2K  | 1700       | 50     | 6       |
| GLMEX700 | 700        | 20     | 10      |
| GLMEX200 | 240        | 8      | 21      |

# Gilda extra boquerón

| CÓDIGO   | P. NETO(g) | PIEZAS | UD/CAJA |
|----------|------------|--------|---------|
| GLBEX2K  | 1700       | 50     | 6       |
| GLBEX700 | 700        | 20     | 10      |
| GLBEX200 | 240        | 8      | 21      |

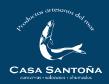

# **ENCURTIDOS**

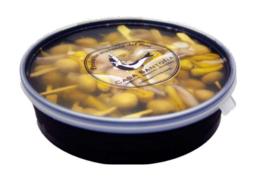

#### Gilda extra sardina ahumada

Nuestro pincho estrella, elaborado a partir de las mejores piparras y nuestras deliciosas sardinas ahumadas

| CÓDIGO  | P. NETO(g) | PIEZAS | UD/CAJA |
|---------|------------|--------|---------|
| GLSH700 | 700        | 20     | 10      |

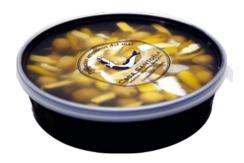

#### Gilda extra sardina marinada

Nuestro pincho estrella, elaborado a partir de las mejores piparras y nuestras deliciosas sardinas marinadas

| CÓDIGO  | P. NETO(g) | PIEZAS | UD/CAJA |
|---------|------------|--------|---------|
| GLSM700 | 700        | 20     | 10      |

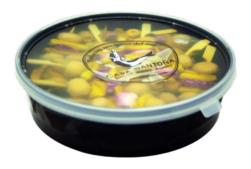

## Gilda extra pulpo

Nuestro pincho estrella, elaborado a partir de las mejores piparras y nuestros delicioso pulpo cocido.

| CÓDIGO   | P. NETO(g) | PIEZAS | UD/CAJA |
|----------|------------|--------|---------|
| GLPUL700 | 700        | 20     | 10      |
| GLPUL200 | 240        | 8      | 21      |

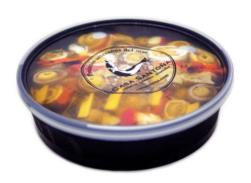

#### Pincho braseado

Nuestro pincho más sabroso, elaborado con alcachofa y pimiento a la brasa con anceituna anchoas y boquerones.

| CÓDIGO  | P. NETO(g) | PIEZAS | UD/CAJA |
|---------|------------|--------|---------|
| SNTJ2K  | 1700       | 40     | 6       |
| SNTJ700 | 700        | 15     | 10      |
| SNTJ200 | 400        | 8      | 21      |

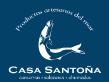

# **VARIOS**

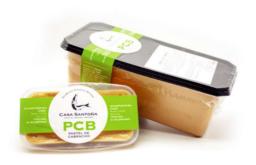

#### Pastel de cabracho

Exquisito pudín elaborado artesanalmente con la carne semi-grasa del Cabracho.

| CÓDIGO  | P. NETO(g) | UD/CAJA |
|---------|------------|---------|
| PCB1000 | 1000       | 6       |
| PCB250  | 170        | 24      |

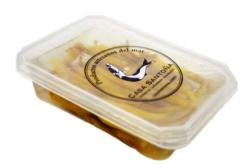

## Piparra (guindilla no picante)

Deliciosas guindillas encurtidas para acompañar tus mejores platos.

| CÓDIGO        | P. NETO(g) | UD/CAJA |
|---------------|------------|---------|
| <b>PP</b> 500 | 170        | 15      |

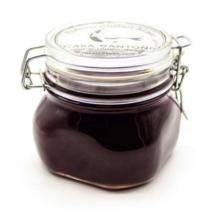

## Garum - colatura

Colatura de anchoa selección de primavera, condimento marino y potenciador de sabor.

CÓDIGO P. NETO(g) UD/CAJA GAR 500 12

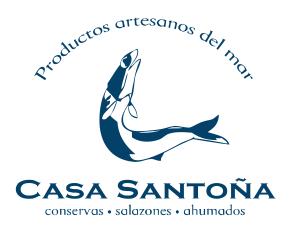

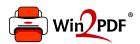

This document was created with the Win2PDF "Print to PDF" printer available at

https://www.win2pdf.com

This version of Win2PDF 10 is for evaluation and non-commercial use only. Visit <a href="https://www.win2pdf.com/trial/">https://www.win2pdf.com/trial/</a> for a 30 day trial license.

This page will not be added after purchasing Win2PDF.

https://www.win2pdf.com/purchase/